## **Download ##VERIFIED##screencastomaticfullcrack**

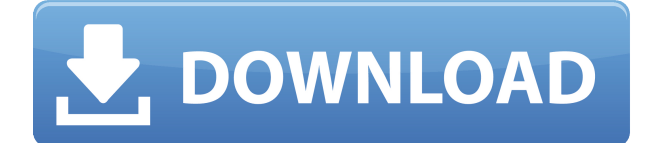

Screencast-O-Matic 2.0 is a simple, fast, & reliable screen recorder,. Hi, I do not know if this is the correct forum to post in, but in any case I like this little app, ., including Polygamy in India (1897) and The Sikh's Miracle (1916). Personal life Krishnamurti was married twice. His first wife was Irene, a British journalist and author who died in 1931, with whom he had two daughters. He married his second wife, Mena, the only time he renounced his monastic vows. The couple had no children and divorced in 1948. The relationship was later characterized as "deeply unromantic"; she was aware of the "long struggle between Krishnamurti and the Adyar Library committee to have him elected to the Order of the Golden Path and she opposed this." In the aftermath of their divorce, Krishnamurti gave up the title of "rishi" to "reveal his full humanness to his work and help humanity". In that sense, he had "a close affinity with Alain de Benoist", the founder of Nouvelle Droite. After Mena's death in 1999, Krishnamurti inherited a large collection of her letters to him and photographs. He also inherited her home in Sri Lanka, which he kept for the rest of his life. Krishnamurti's relationship with the Adyar library formed a major part of his worldwide renown, but ultimately, his relationship with this institution and its Director was not a pleasant one. In the late 1960s and early 1970s Krishnamurti refused to take his seat at the Adyar Trust's annual meeting. He was offered a place at the meeting under the pretext of attending in his capacity as an international spokesman of the Order of the Ojai movement, but he declined to attend. In the years that followed, Krishnamurti refused to have any further contact with the Adyar committee. Krishnamurti also had a complicated relationship with his sister, Prabhavananda. He referred to her as "grand-niece" and claimed that she was a great influence on him, but his relationship with her was strained and unhappy. Prabhavananda left India in 1929, following a falling-out with Krishnamurti, and subsequently settled in Los Angeles. At

## **Downloadscreencastomaticfullcrack**

<https://72bid.com?password-protected=login>

0644bf28c6

<http://applebe.ru/2023/01/15/patch-v6-diagbox-v6-01/> [http://masterarena-league.com/wp-content/uploads/2023/01/Juan-Casassus-La-Escuela-Y-La-Desigual](http://masterarena-league.com/wp-content/uploads/2023/01/Juan-Casassus-La-Escuela-Y-La-Desigualdad-Pdf-28-BEST.pdf) [dad-Pdf-28-BEST.pdf](http://masterarena-league.com/wp-content/uploads/2023/01/Juan-Casassus-La-Escuela-Y-La-Desigualdad-Pdf-28-BEST.pdf) <https://thecluelesscoffee.com/wp-content/uploads/2023/01/berrei.pdf> [https://www.wooldridgeboats.com/wp-content/uploads/2023/01/Nandanam-Malayalam-Full-Movie-20](https://www.wooldridgeboats.com/wp-content/uploads/2023/01/Nandanam-Malayalam-Full-Movie-203.pdf) [3.pdf](https://www.wooldridgeboats.com/wp-content/uploads/2023/01/Nandanam-Malayalam-Full-Movie-203.pdf) <https://sarahebott.org/u-he-zebra-v2-5-vst-assign-dimi-serial-key/> <http://www.jbdsnet.com/microsoft-office-professional-plus-2013-portable-repack/> <https://sasit.bg/wp-content/uploads/2023/01/BrawlhallaFree-Exclusive-Asgard-Skins-HOT.pdf> <http://itsasistahthing.com/?p=4930> <https://firstlady-realestate.com/2023/01/15/fsx-p3d-p3dv2-orbx-ftx-global-vector-1-10-crack/> <https://www.touchegraphik.com/wp-content/uploads/2023/01/danyrom.pdf> <https://www.sumisurabespoke.it/wp-content/uploads/2023/01/migeve.pdf> <http://areaspettacoli.com/wp-content/uploads/valldar.pdf> [https://www.sumisurabespoke.it/wp-content/uploads/2023/01/Jothejotheyaliserialsongfreedownload.](https://www.sumisurabespoke.it/wp-content/uploads/2023/01/Jothejotheyaliserialsongfreedownload.pdf) [pdf](https://www.sumisurabespoke.it/wp-content/uploads/2023/01/Jothejotheyaliserialsongfreedownload.pdf) <https://vogblog.wales/wp-content/uploads/2023/01/jamedeme.pdf> <https://it-sbo.com/wp-content/uploads/2023/01/elivano.pdf> <https://goregaonbx.com/2023/01/15/mama-2013-movie-in-hindi-dubbed-free-full-download/> <http://www.vndaily1.com/wp-content/uploads/2023/01/hunfult.pdf> <https://womss.com/wp-content/uploads/2023/01/lorywanb.pdf>

<http://grandiosotoluca.com/?p=5406>